# **Découverte du LIMSI**

## **Lundi 16**

### **Matin**

#### café

- Fiche Accueil signée :
	- o Infrastructure (Romain [SAFT\)](https://www.limsi.fr/fr/soutien-a-la-recherche/saft)
	- o Administratrice (Monique [SAFT](https://www.limsi.fr/fr/soutien-a-la-recherche/saft))
	- o Informatique (Jean-Claude - [AMIC\)](https://amic.limsi.fr)
	- Bibliothèque (Isabelle [SAFT\)](https://www.limsi.fr/fr/soutien-a-la-recherche/saft)
- [Annuaire](https://www.limsi.fr/fr/annuaire)
- [Organigramme](https://www.limsi.fr/fr/laboratoire/organigramme)

#### Installation salle 010

- 2 PC sous Linux (Ubuntu)
- Création des comptes (adduser …)
- Installation de Scratch
- Présentation de l'équipe AMIC

Les liens pour s'initier au code informatique :

- [Code \(Minecraft\)](https://code.org/minecraft)
- [Castor](http://concours.castor-informatique.fr/?tab=home)

### **Après-midi**

- Démonstration de réalité virtuelle (Nicolas [VENISE\)](https://www.limsi.fr/fr/recherche/venise)
- [Quizz LSF](https://perso.limsi.fr/braffort/quiz-lsf/) (Annelies [ILES\)](https://www.limsi.fr/fr/recherche/iles)
- [Dictionnaires LSF](https://lsf.limsi.fr/)

## **Mardi 17**

### **Matin**

- Visite de la salle serveurs
- Gestion de contenu web avec Joomla.<https://wwwdev.limsi.fr> <https://wwwdev.limsi.fr/administrator/>

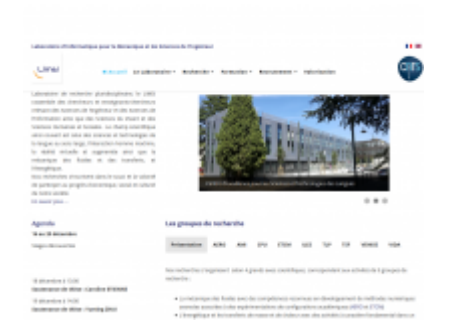

#### Surveillance des serveurs :

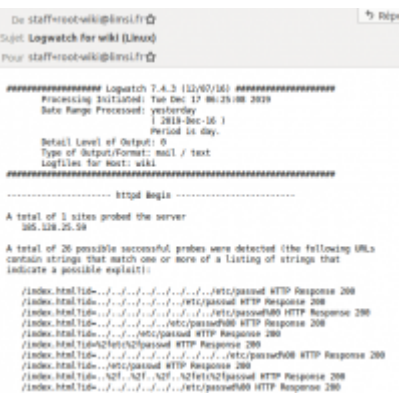

Une commande pour retrouver qui a essayé de récupérer le fichier de mot de passe :

```
grep passwd /var/log/apache2/*.log
```
Le coupable :

```
185.128.25.59 - - [16/Dec/2019:23:00:51 +0100] "GET
/index.html?id=/etc/passwd HTTP/1.1" 200 3108
"https://vida.limsi.fr/index.html?id=/etc/passwd" "Mozilla/5.0 (Windows NT
10.0; WOW64; Rv:50.0) Gecko/20100101 Firefox/50.0"
```
On recherche l'adresse IP :

**dig** -x 185.128.25.59

La réponse :

```
;; AUTHORITY SECTION:
25.128.185.in-addr.arpa. 2560 IN SOA a.ns.ns247.net.
hostmaster.ns247.net. 2019082801 16384 2048 1209600 3600
```
On ne sait pas qui c'est, mais on sait que c'est une machine du domaine ns247.net

On peut en savoir plus sur<https://whois.net/>

```
Registrar WHOIS Server: whois.gandi.net
Registrar URL: http://www.gandi.net
```
• [Statistique des sites web](https://statweb.limsi.fr/limsi198/atlas-access.49.html)

• [Scratch](https://scratch.mit.edu/projects/353200386/) (démonstration d'un quizz)

#### **Après-midi**

[test perceptif](http://audiosurf.limsi.fr/test_perceptif_valentina2/)

### **Mercredi 18**

#### **Matin**

• Présentation de [David](https://www.exploptimist.eu/)

#### **Après-midi**

- Thèse de [Caroline.](https://www.limsi.fr/fr/news/901-apprentissage-profond-applique-a-la-reconnaissance-des-emotions-dans-la-voix)
- Mathilde V, Hugo et Juan présentent leurs travaux.

### **Jeudi 19**

- Rencontre avec Mathilde H (Chaîne Youtube : [Elles comme linguistes](https://www.youtube.com/watch?v=xgMafLONRzs))
- [Atlas des langues régionales](https://atlas.limsi.fr)
- [Cartopho](https://cartopho.limsi.fr/)

### **Vendredi 20**

#### **Découverte du langage HTML**

On a modifié cette page :<https://audiosurf.limsi.fr/>

On a vérifié que l'HTML était valide : <https://validator.w3.org/nu/?doc=https%3A%2F%2Faudiosurf.limsi.fr%2F>

On a corrigé les erreurs de contraste :<http://wave.webaim.org/report#/https://audiosurf.limsi.fr/>

#### **Après-midi**

Rencontre avec [Hervé](http://herve.niderb.fr/)

#### From: <https://perso.lisn.upsaclay.fr/wiki/>- **Laboratoire Interdisciplinaire des Sciences du Numérique**

Permanent link: **<https://perso.lisn.upsaclay.fr/wiki/zabeth/stages2019>**

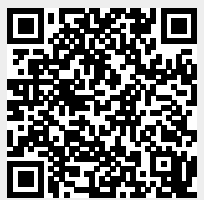

Last update: **2020/01/22 13:15**